# **CUDA**でポストエフェクト

ペリむ (@hi2p perim), originally from @luminance64

ポストエフェクト?

#### a.k.a. ポストプロセッシング (Post Processing) リアルタイムCGでは...

#### 画面全体にかかるエフェクト **full-screen post processing**

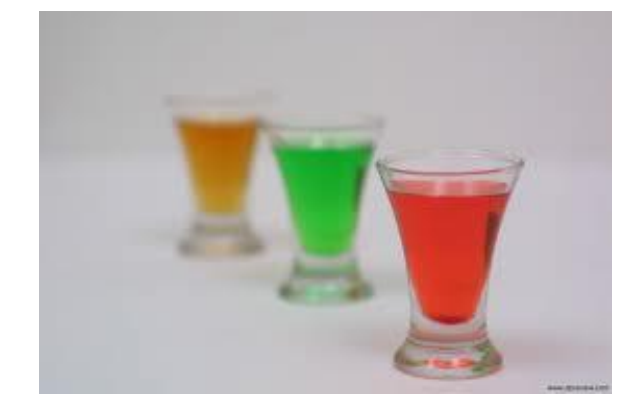

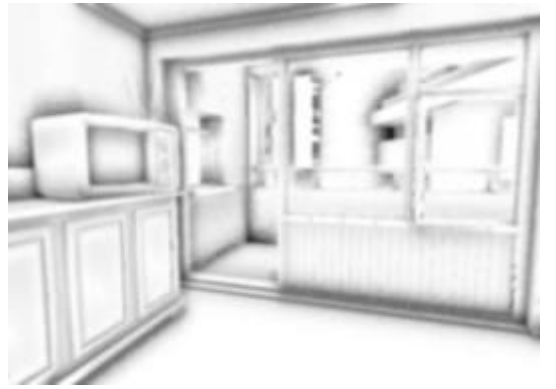

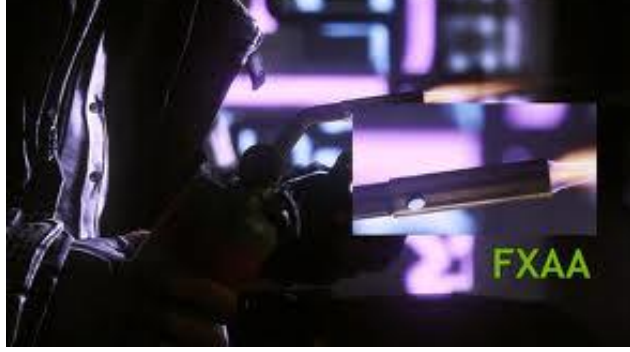

**Depth of Field (DoF) Screen Space Ambient Occlusion (SSAO)**

**Fast Approximate Anti-Aliasing (FXAA)**

#### **CUDA**

#### NVIDIAが開発したGPUを用いた汎用計算用のフ レームワーク。CGにも使える。

目的**: CUDA**を用いて、ポストエフェクト を何か実装する

## 実装するポストエフェクト

#### Volumetric Light Scattering, God ray (cf. GPU Gems 3, Chapter 3)

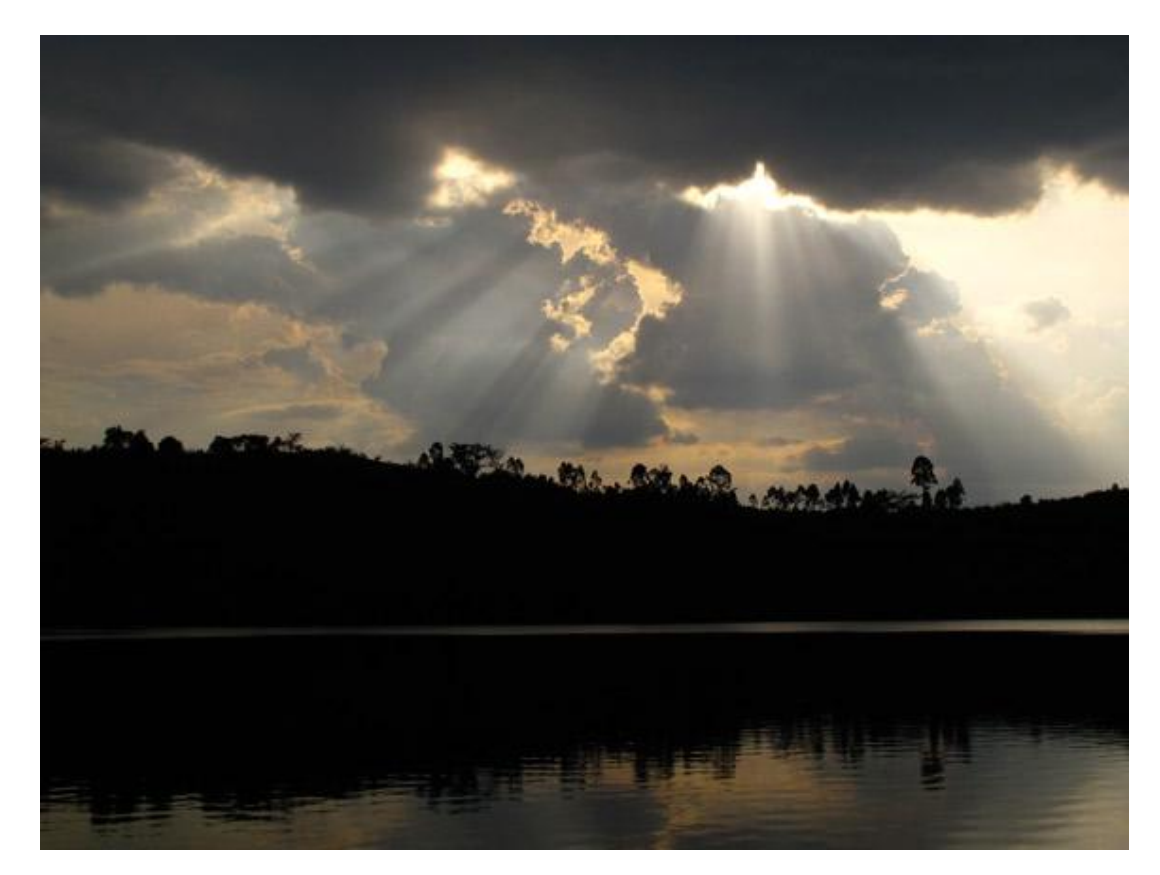

**Actual picture**

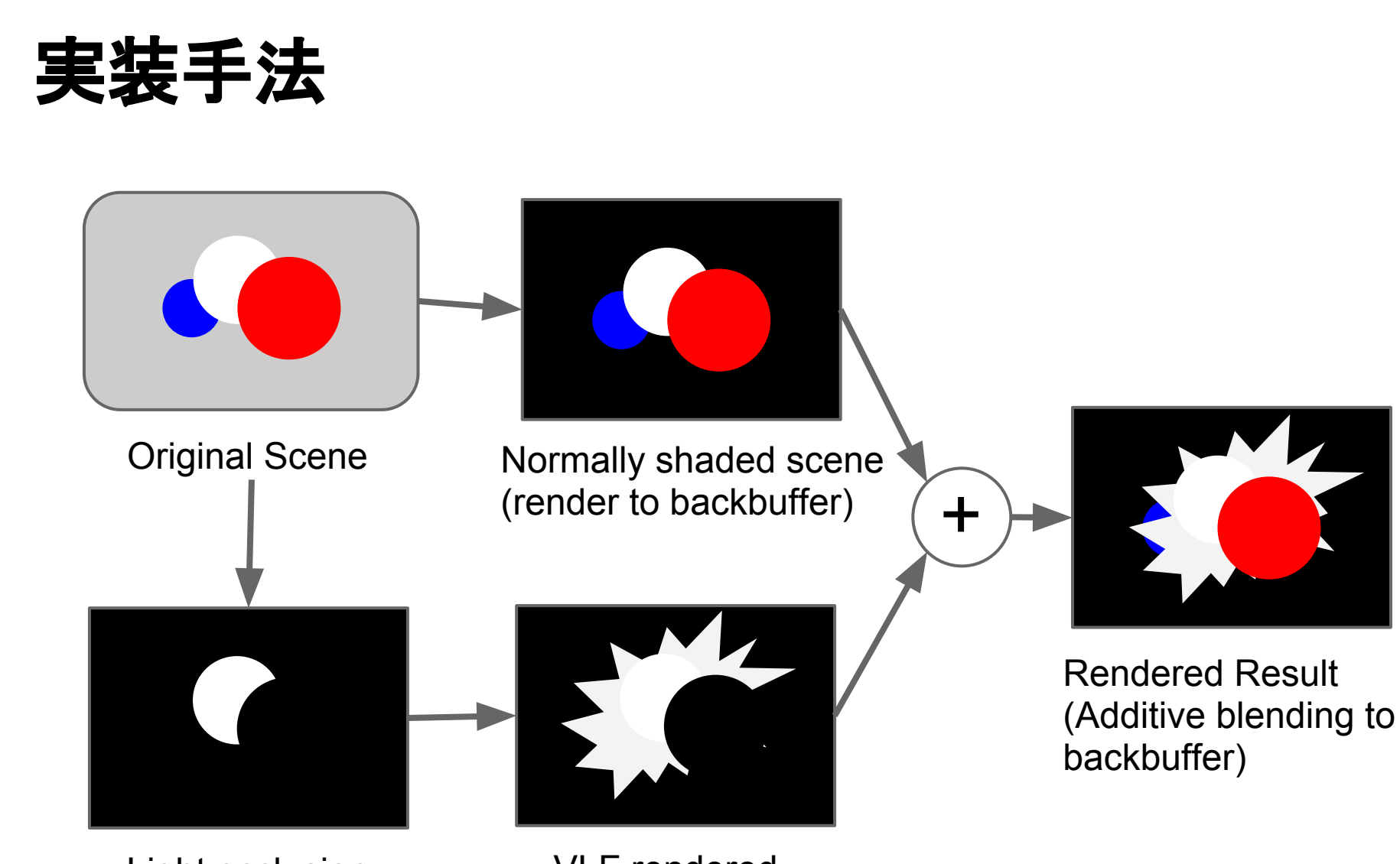

Light occlusion render target

VLF rendered render target

#### **GLSL Fragment Shader Version**

#### GLSLでも実装できる

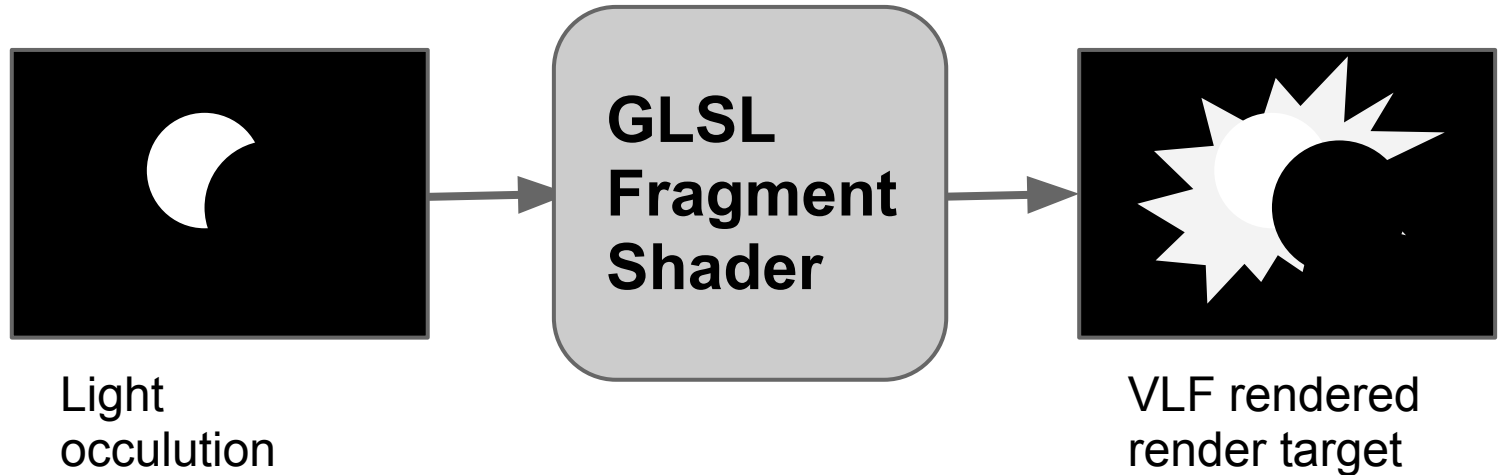

render target

#### **GLSL Fragment Shader Version**

in vec2 vTexCoord; out vec4 fragColor;

uniform vec2 screenLightPos; uniform sampler2D RT;

```
const int numSamples = 100;
const float exposure = 0.003f;
const float decay = 1.0f;
const float density = 0.8f;
const float weight = 5.8f;
```

```
void main()
```
{

}

```
 vec2 deltaTexCoord = vec2(vTexCoord - screenLightPos);
 vec2 texCoord = vTexCoord;
 deltaTexCoord *= 1.0 / float(numSamples) * density;
 float illuminationDecay = 1.0;
```

```
for (int i = 0; i < numSamples; i +)
\{ texCoord -= deltaTexCoord;
     vec4 sample = texture(RT, texCoord);
     sample *= illuminationDecay * weight;
     fragColor += sample;
     illuminationDecay *= decay;
 }
```
fragColor \*= exposure;

#### **CUDA Version**

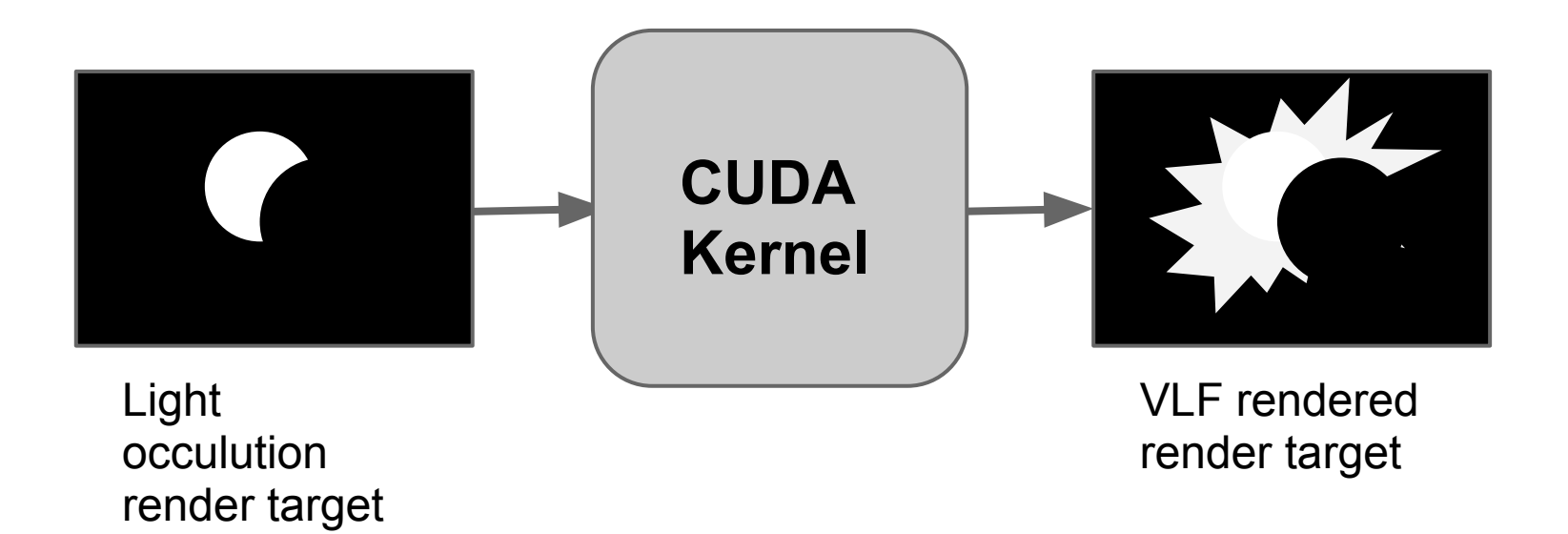

## **OpenGL**と**CUDA**の連携

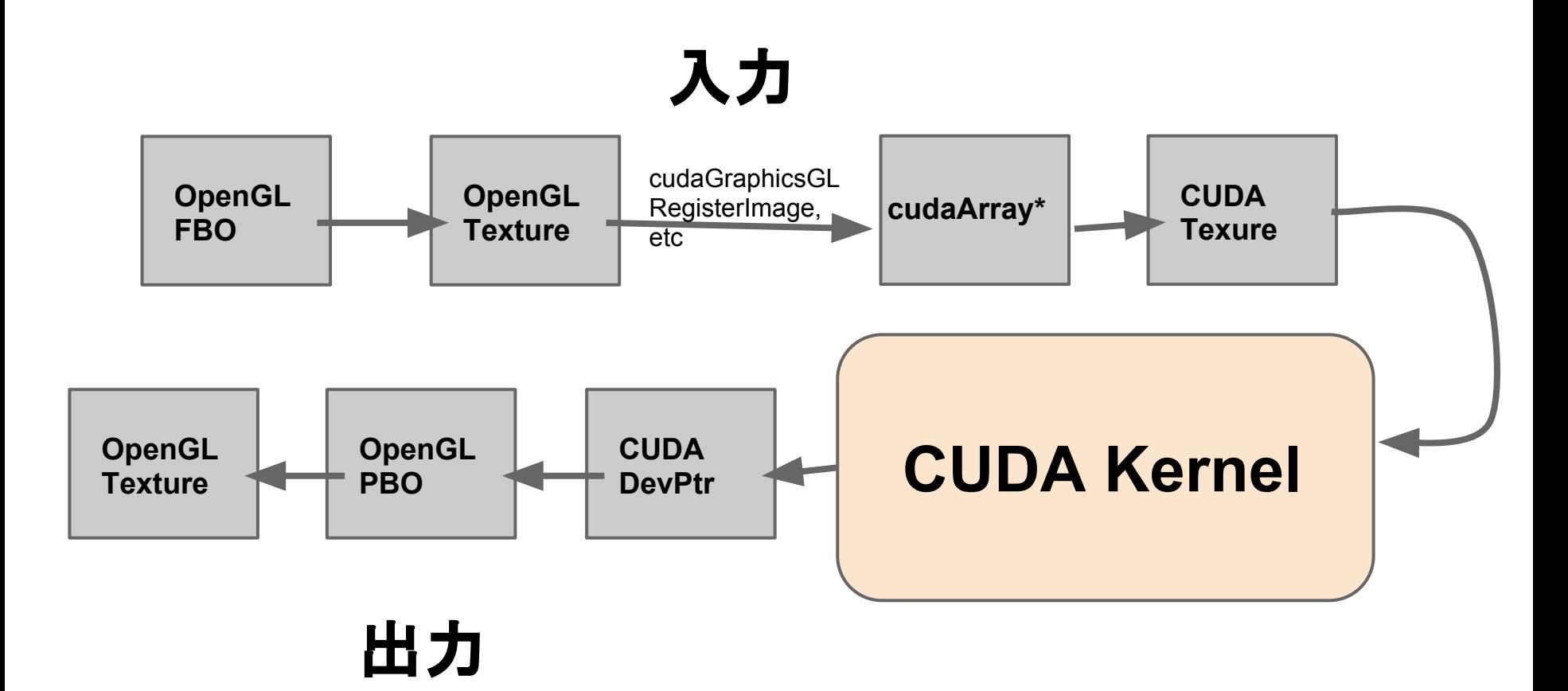

## **OpenGL**と**CUDA**の連携

**// Map resources HandleCudaError(cudaGraphicsMapResources(1, &cudaPbo, NULL)); HandleCudaError(cudaGraphicsMapResources(1, &cudaLightOcclusionRt, NULL));**

**// Get device pointer uchar4\* cudaPboDevPtr; size\_t bufferSize; cudaArray\* cudaLightOcclusionRtDataArray;**

**// Get the device pointer of the output PBO HandleCudaError(cudaGraphicsResourceGetMappedPointer((void\*\*)&cudaPboDevPtr, &bufferSize, cudaPbo));**

**// Get the data array of the input texture HandleCudaError(cudaGraphicsSubResourceGetMappedArray(&cudaLightOcclusionRtDataArray, cudaLightOcclusionRt, 0, 0));**

**// Run the kernel // ...**

**// Unmap resouces HandleCudaError(cudaGraphicsUnmapResources(1, &cudaLightOcclusionRt, NULL)); HandleCudaError(cudaGraphicsUnmapResources(1, &cudaPbo, NULL));**

## **Kernel**関数の起動

- block size
	- Stream Multiprocessorの数だけ設定
	- GTX 570は15個
- thread size
	- 適当に2次元的に分割

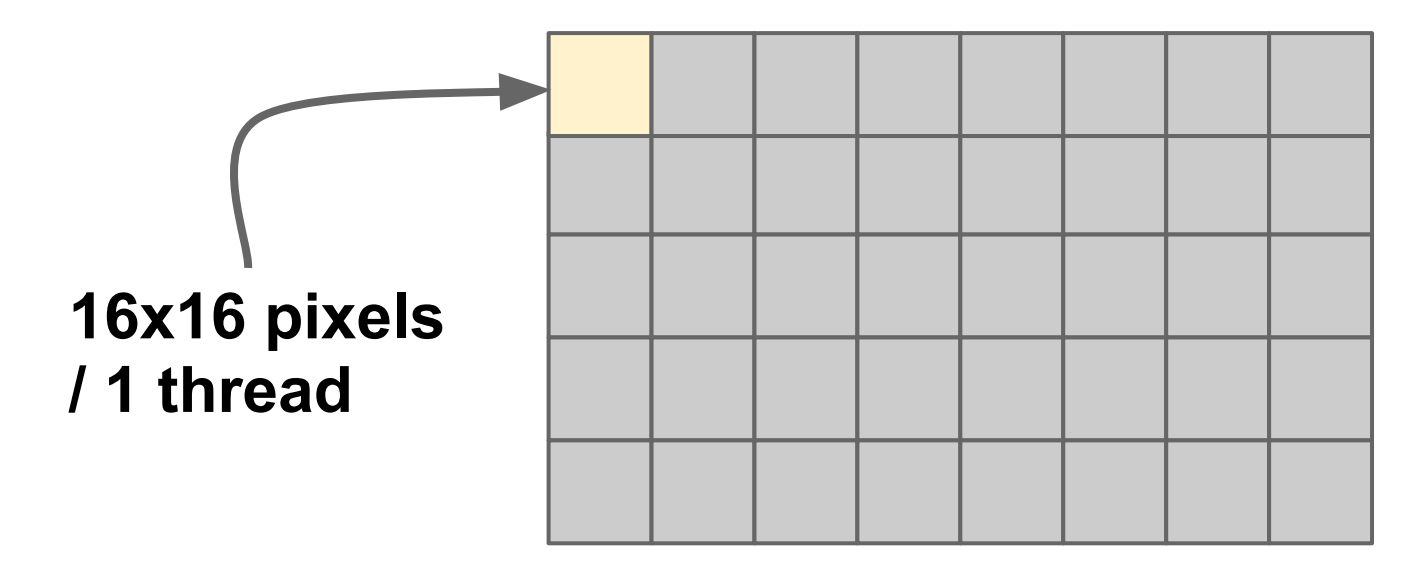

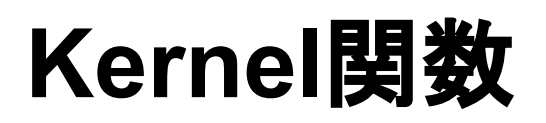

texture<float4, 2, cudaReadModeElementType> RT;

device unsigned int blockCounter;

\_\_global\_\_ void VLSKernel(int width, int height, int gridWidth, int gridNum, float2 screenLightPos, uchar4\* dst)

```
{
```
shared unsigned int blockIndex;

```
 __shared__ unsigned int blockX;
```

```
shared unsigned int blockY;
```

```
 while (1)
```
{

}

}

#### **(Block**を選択する**)**

```
int ix = blockDim.x * blockX + threadIdx.x;
int iy = blockDim.y * blockY + threadIdx.y;
 if (ix < width && iy < height)
 {
   float4 fragColor;
   (ロジック: 略)
   (色を出力する)
 }
```
## **Kernel**関数**: block**の選択

```
 if (threadIdx.x == 0 && threadIdx.y == 0)
 {
   blockIndex = atomicAdd(&blockCounter, 1);
   blockX = blockIndex % gridWidth;
   blockY = blockIndex / gridWidth;
 }
```

```
 __syncthreads();
```

```
 if (blockIndex >= gridNum)
 {
   break;
 }
```
## **Kernel**関数**:** 色を出力する

```
 uchar4 icolor;
 icolor.x = clamp(255.0f * fragColor.x, 0.0f, 255.0f);
 icolor.y = clamp(255.0f * fragColor.y, 0.0f, 255.0f);
 icolor.z = clamp(255.0f * fragColor.z, 0.0f, 255.0f);
 icolor.w = clamp(255.0f * fragColor.w, 0.0f, 255.0f);
```

```
 int offset = width * iy + ix;
 dst[offset] = icolor;
```
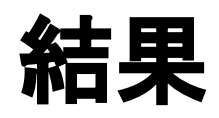

CUDA Post Effect Nano [FPS 59.6]

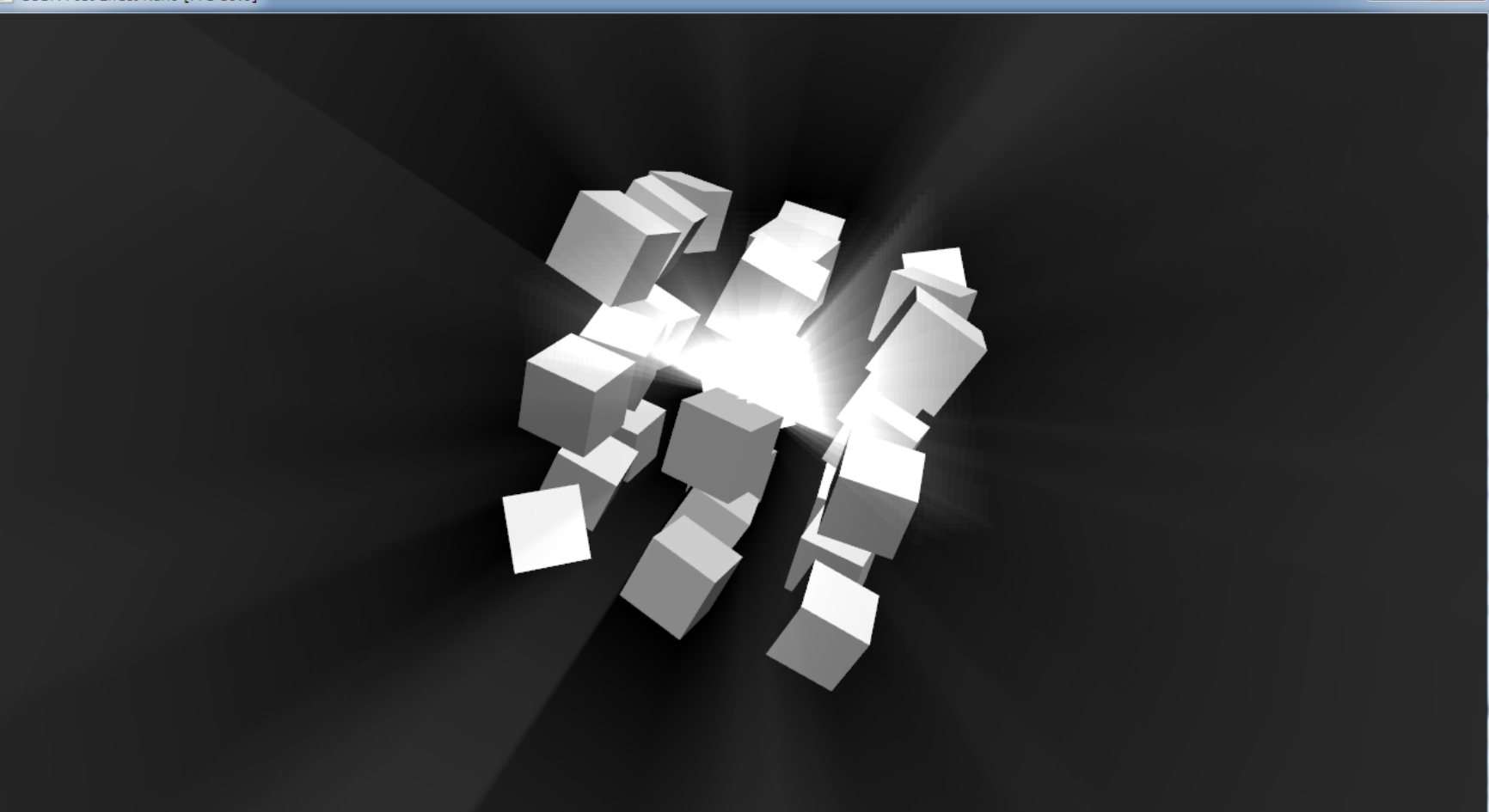

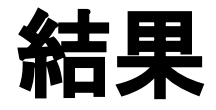

- パフォーマンスはGLSLより遅い
- あくまでも実験